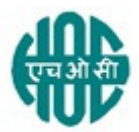

# हिंदस्तान ऑर्गेनिक केमिकल्स लिमिटेड HINDUSTAN ORGANIC CHEMICALS LTD

(भारत सरकार का उद्यम A Government of India Enterprise)

## अंबलमुगल,कोची AMBALAMUGAL, COCHIN – 682 302

दूरभाष Phone: (0484) 2720911, फ़ैक्स FAX No. (0484) 2720893

# सीिमत ई िनिवदा सूचना LIMITED E- TENDER NOTICE

## DATE: 19.07.2022

एचओसीएल निम्नलिखित मदों की आपूर्ति के लिए एकल बोली के अधीन ई बोली आमंत्रित करती है। HOCL Invites e Bids under two bid system for the supply of following item.

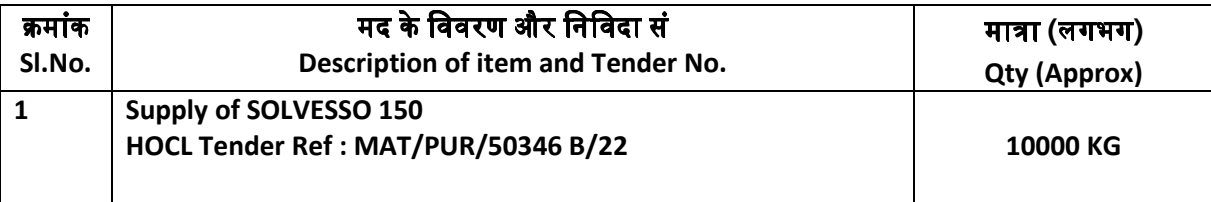

निविदा दस्तावेज़ www.hoclindia.com या www.eprocure.gov.in से डाउनलोड कर सकता है। Tender documents may be downloaded from www.hoclindia.com or www.eprocure.gov.in

अनुमोदित विक्रेता निविदा में भाग लेने के लिए एनआईसी ई प्रोक्योरमेंट पोर्टल (यूआरएल : <u>https:/eprocure.gov.in/eprocure/app</u>) में पंजीकृत करें। निर्धारित ऑनलाइन प्रक्रिया से भिन्न अन्य माध्यम से प्रस्तुत निविदाएँ स्वीकार नहीं किया जाएगा। कृपया अपना प्रस्ताव प्रस्तुत करने से पहले किसी जोड़/शुद्धिपत्र/विस्तार क<mark>े</mark> लिए उपरोक्त वेबसाइट नियमित रूप से देखें।

Approved vendors may please get registered with NIC e-procurement portal (URL:

https:/eprocure.gov.in/eprocure/app) to participate in the tender. Tenders submitted other than through online procedure specified will not be accepted. Please visit the above sites regularly for any addendum/ corrigendum/extension before submitting the offers.

# िनिवदा क अंितम ितिथ **Closing Date of Tender : 26.07.2022 at 2.00 pm** िनिवदा खोलनेक ितिथ **Opening Date of Tender : 27.07.2022 at 2.00 pm**

# बयाना जमा धनरािश EARNEST MONEY DEPOSIT (EMD) - शूय NIL

धन्यवादThanking you, भवदीयYours Faithfully,

कतेहिंदस्तानऑर्गेनिककेमिकल्सलिमिटेड For Hindustan Organic Chemicals Limited (GSTIN: 32AAACH2663P1ZG)

B.BALACHANDRAN GM (MATERIALS)

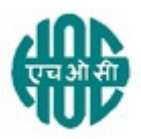

## हिंदस्तान**ऑर्गेनिककेमिकल्सलिमिटेड** HINDUSTAN ORGANIC CHEMICALS LTD (भारतसरकारकाउद्यमA Government of India Enterprise) अंबलमुगल,कोचीAMBALAMUGAL, COCHIN – 682 302 दूरभाषPhone: (0484) 2720911, फ़ैक्सFAX No. (0484) 2720893

सामग्रीMAT/क्रयPUR/50346 B/22 *पारावी का उत्तर पर सामग्री* MAT/क्रयPUR/50346 B/22

सर्वश्रीM/s. प्रियमहोदयDear Sir*,* 

हिंदुस्तानऑर्गेनिककेमिकल्सलिमिटेडएकसरकारउद्यमहैजोफिनोल*,* 

एसीटोनऔरहाइड्रोजनपेरोक्साइडकाविनिर्माणकार्यकरतीहै।इनकासंयंत्रकोच्चि*,* केरल*,* 

भारतमेंस्थितहै।एचओसीएलहॅएटसॉल्वेसो 150केलिएई $-$ 

निविदाएँआमंत्रितकीजातीहै।विस्ततविवरणसंलग्नआरएफ़क्यमेंदियागयाहै। Hindustan Organic Chemicals Ltd. is a Govt. of India Undertaking manufacturing Phenol, Acetone & Hydrogen Peroxide at its plant at Kochi, Kerala, India. HOCL invites e tenders for SOLVESSO 150.

## निविदादस्तावेज्रएचओसीएलनिम्नवेबसाइटोंमेंअपलोडकियागयाहै।

Tender documents are uploaded in HOCL website www.hoclindia.com andwww.eprocure.gov.in

### निविदाकेविवरणअनक्रमणिकाकेअनसारसंलग्नहे

The details of the tender are as shown in INDEX enclosed आपअपनाप्रस्तावदेयतिथिऔरनियतसमयकेपहलेऑनलाइनद्वाराप्रस्ततकरें<mark>।</mark> You may submit your offer online before the due date and time specified

EMD- NIL निविदाकीअंतिमतिथिClosing Date of Tender : 26.07.2022 at 2.00 pm निविदाखोलनेकीतिथिOpening Date of Tender : 27.07.2022 at 2.00 pm

धन्यवादThanking you*,* भवदीयYours Faithfully,

कतेहिंदस्तानऑर्गेनिककेमिकल्सलिमिटेड For Hindustan Organic Chemicals Limited (GSTIN: 32AAACH2663P1ZG)

B.BALACHANDRAN GM (MATERIALS)

## अनुक्रमणिका - INDEX - SOLVESSO 150

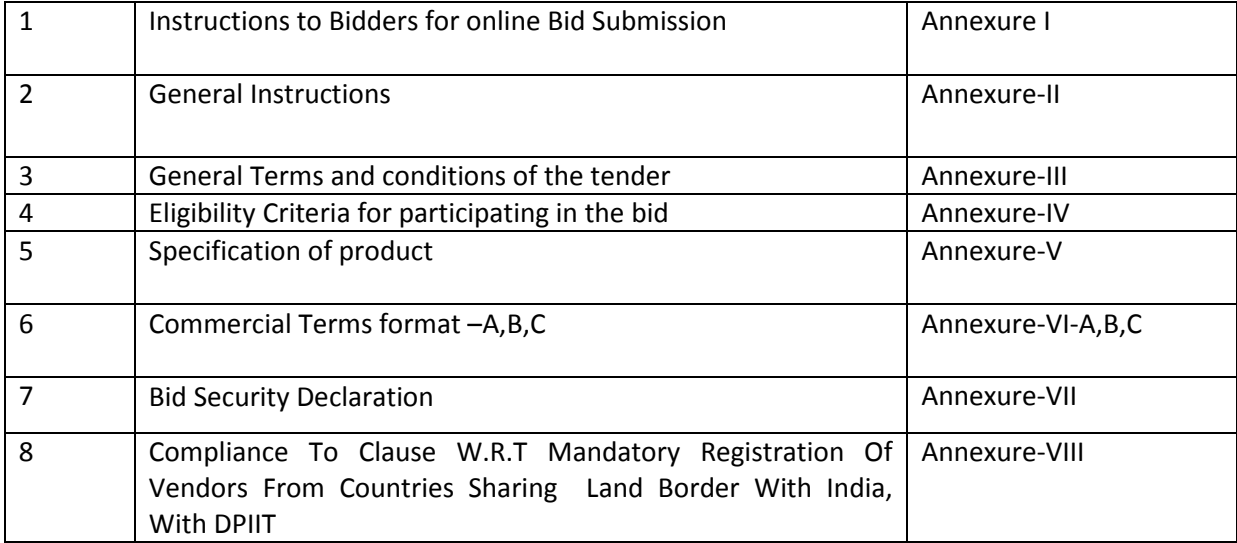

## अनुबंधAnnexure-I

# ऑनलाइनतुतीकरणके िलएअनुदेशInstructions for Online Submission

बोलीदाताओंकोअपनीबोलियोंकीसॉफ्टप्रतियाँमान्यडिजिटलसिग्रेचरसर्टिफिकेटकाउपयोगकरकेसीपीपीपोर्टलपर इलेक्ट्रॉनिकमाध्यमसेजमाकरनीहै।नीचेदिएगएनिर्देशसीपीपीपोर्टलपरपंजीकरणकरनेमेंबोलीलगानेवालोंकीसहा यताकरने,

उनकीबोलियोंकोआवश्यकताओंकेअनुसारतैयारकरनेऔरअपनीबोलियोंकोसीपीपीपोर्टलपरऑनलाइनजमाकरने केलिएहैं।

The bidders are required to submit soft copies of their bids electronically on the CPP Portal, using valid Digital Signature Certificates. The instructions given below are meant to assist the bidders in registering on the CPP Portal, prepare their bids in accordance with the requirements and submitting their bids online on the CPP Portal.

## सीपीपीपोर्टलपरऑनलाइनबोलियांप्रस्तुतकरनेकेलिएउपयोगीजानकारी:

https://eprocure.gov.in/eprocure/app परप्राप्तकीजासकतीहै।

information useful for submitting online bids on the CPP Portal may be obtained at: https://eprocure.gov.in/eprocure/app.

## पंजीकरणREGISTRATION

1. बोलीदाताओंकोसीपीपीपोर्टलपर"**ऑनलाइनबोलीनामांकन**"लिंकपरक्लिककरकेकेंद्रीयसार्वजनिकखरीद पोट\$लके ई -ो&योरम1टमॉ?ूल ) URL:

<u>https://eprocure.gov.in/eprocure/app</u>)परनामांकनकरनाआवश्यकहैजोनि :शुल्कहै।

Bidders are required to enroll on the e-Procurement module of the Central Public Procurement Portal (URL: https://eprocure.gov.in/eprocure/app) by clicking on the link "Online bidder Enrollment" on the CPP Portal which is free of charge.

2. नामांकनप्रक्रियाकेभागकेरूपमें.

बोलीदाताओंकोएकविशिष्टउपयोगकर्तानामचुननाहोगाऔरउनकेखातोंकेलिएएकपासवर्डनिर्दिष्टकरनाहो गा।

As part of the enrolment process, the bidders will be required to choose a unique username and assign a password for their accounts.

- 3. बोलीदाताओंकोसलाहदीजातीहैकिवेपंजीकरणप्रक्रियाकेरूपमेंअपनावैधईमेलपताऔरमोबाइलनंबरपंजी कृतकरें।इनकाउपयोगसीपीपीपोर्टलकेकिसीभीसंचारकेलिएकियाजाएगा। Bidders are advised to register their valid email address and mobile numbers as part of the registration process. These would be used for any communication from the CPP Portal.
- 4. नामांकनकेबाद, बोलीदाताओंकोअपनेप्रोफाइलकेसाथसीसीएइंडिया(जैसेSify / nCode / eMudhraआदि)

द्वारामान्यताप्राप्तकिसीभीप्रमाणनप्राधिकरणद्वाराजारीकिएगएवैधडिजिटलहस्ताक्षरप्रमाणपत्र )डीएससी) (मुख्यउपयोगपरहस्ताक्षरकरनेकेसाथकक्षा॥l प्रमाणपत्र ( कोपंजीकृ तकरनेकआव4यकताहोगी।

Upon enrolment, the bidders will be required to register their valid Digital Signature Certificate (Class III Certificates with signing key usage) issued by any Certifying Authority recognized by CCA India (e.g. Sify / nCode / eMudhra etc.), with their profile.

- 5. बोलीदाताद्वाराकेवलएकवैधडीएससीकोपंजीकृतकरनाचाहिए।कृपयाध्यानदेंकिबोलीदातायहसुनिश्चितक रनेकेलिएज़िम्मेदारहैंकिवेअपनेडीएससीकोदुसरोंकोउधारनदें, जिससेइसकादुरुपयोगहोसकताहै। Only one valid DSC should be registered by a bidder. Please note that the bidders are responsible to ensure that they do not lend their DSC's to others which may lead to misuse
- 6. बोलीदातातबअपनीयुजरआईडी / पासवर्डऔरडीएससी / ई-टोकनकेपासवर्डकोदर्जकरकेसुरक्षितलॉग-इनकेमाध्यमसेसाइटपरजासकताहै।

Bidder then logs in to the site through the secured log-in by entering their user ID / password and the password of the DSC / e-Token.

## िनिवदादतावेजके िलएखोज SEARCHING FOR TENDER DOCUMENTS

1 सीपीपीपोर्टलमेंविभिन्नखोजविकल्पबनाएगएहैं. जिससेबोलीदाताओंकोकईमापदंडोंद्वारासक्रियनिविदाएंखोजनेमेंसुविधाहो।इनमापदंडोंमेंटेंडरआईडी, संगठनकानाम, 9थान, दनांक,

मूल्यआदिशामिलहोसकतेहैं।निविदाओंकेलिएउन्नतखोजकाएकविकल्पभीहै,

जिसमेंबोलीदातासीपीपीपोर्टलपरप्रकाशितनिविदाकेलिएखोजकरनेकेलिएकईखोजमापदंडोंजैसेकिसंगठ नकानाम, अनुबंधकाप्रारूप, स्थान,दिनांक, अन्यकीवर्डआदिजोड़सकतेहैं।

There are various search options built in the CPP Portal, to facilitate bidders to search active tenders by several parameters. These parameters could include Tender ID, Organization Name, Location, Date, Value, etc. There is also an option of advanced search for tenders, wherein the bidders may combine a number of search parameters such as Organization Name, Form of Contract, Location, Date, Other keywords etc. to search for a tender published on the CPP Portal.

2 एकबारबोलीदाताओंनेउननिविदाओंकाचयनकरलियाहैजिनमेंवेरुचिरखतेहैं, वेआवश्यकदस्तावेज / निविदाकार्यक्रमडाउनलोडकरसकतेहैं।इननिविदाओंकोसंबंधित

 $"$ मइटेंडर"'फ़ोल्डरमेंलेजायाजासकताहै।यहसीपीपीपोर्टलकोएसएमएस /  $/$   $\epsilon$ -मेलकेमाध्यमसेबोलीलगानेवालोंकोयदिनिविदादस्तावेजमेंकोईभीशुद्धिपत्रजारीकियागया,सूचितकरनेमें सक्षमकरेगा।

Once the bidders have selected the tenders they are interested in, they may download the required documents / tender schedules. These tenders can be moved to the respective 'My Tenders' folder. This would enable the CPP Portal to intimate the bidders through SMS / e-mail in case there is any corrigendum issued to the tender document.

3 बोलीदाताकोप्रत्येकनिविदाकोसौंपीगईअद्वितीयनिविदाआईडीकोनोटकरनाचाहिए, यदिवेहेल्पडेस्कसेकोईस्पष्टीकरण / सहायताप्राप्तकरनाचाहतेहैं।

The bidder should make a note of the unique Tender ID assigned to each tender, in case they want to obtain any clarification / help from the Helpdesk.

# बोलीकतैयारीPREPARATION OF BIDS

1. बोलीदाताकोअपनीबोलियांजमाकरनेसेपहलेनिविदादस्तावेजपरप्रकाशितकिसीभीशुद्धिपत्रपरविचारकर नाचाहिए।

Bidder should take into account any corrigendum published on the tender document before submitting their bids.

2. बोलीकेसाथप्रस्तुतकिएजानेवालेआवश्यकदस्तावेजोंकोसमझनेकेलिएकृपयानिविदाविज्ञापनऔरनिविदा दस्तावेजकोध्यानसेपढ़े।कृपयाउनकवरोंकीसंख्यापरध्यानदेंजिनमेंबोलीदस्तावेजजमाकरनेहैं, दस्तावेजोंकीसंख्या -

प्रत्येकदस्तावेजकेनामऔरसामग्रीसहितजिन्हेंप्रस्तुतकरनेकीआवश्यकताहै।इनमेंसेकिसीभीविचलनसेबो लीकीअस्वीकृतिहोसकतीहै।

Please go through the tender advertisement and the tender document carefully to understand the documents required to be submitted as part of the bid. Please note the number of covers in which the bid documents have to be submitted, the number of documents - including the names and content of each of the document that need to be submitted. Any deviations from these may lead to rejection of the bid.

3. बोलीदाताको, पहलेहीिनिवदाद9तावेज /

अनुसूचीमेंदर्शाएअनुसारप्रस्तुतकिएजानेवालेबोलीदस्तावेजतैयारकरनाचाहिएऔरआमतौरपर, वेपीडीएफ/एक्सएलएस/आरएआर/डीडब्ल्यूएफ /

जेपीजीप्रारूपोंमेंहोसकतेहैं।बोलीदस्तावेजोंकोकालेऔरसफेदविकल्पकेसाथ100डीपीआईकेसाथस्कैनकि याजासकताहैजोस्कैनकिएगएदस्तावेज़केआकारकोकमकरनेमेंमददकरताहै।

Bidder, in advance, should get ready the bid documents to be submitted as indicated in the tender document / schedule and generally, they can be in PDF / XLS / RAR / DWF/JPG formats. Bid documents may be scanned with 100 dpi with black and white option which helps in reducing size of the scanned document.

4. मानकदस्तावेजोंजिनकोप्रत्येकबोलीकेसाथप्रस्तुतकरनेकीआवश्यकताहोतीहै,केएकजैसेसेटकोअपलोडकर नेमेंलगनेवालेसमयऔरप्रयाससेबचनेकेलिए, ऐसेमानकदस्तावेजों) जैसेपैनकार्डप्रति, वार्षिकरिपोर्ट, लेखापरीक्षाप्रमाणपत्रआदि (

कोअपलोडकरनेकाप्रावधानबोलीदाताओंकोप्रदानकियागयाहै।बोलीदाताइसतरहकेदस्तावेज़अपलोडकर नेकेलिएउनकोउपलब्ध" मेरास्थान "या'अन्यमहत्वपर्णदस्तावेज़' स्थानकाउपयोगकरसकतेहैं।येदस्तावेज़सीधेबोलीलगातेसमय" मेरास्थान "सेप्रस्तुतकियाजासकताहै*,* औरबार-

बारअपलोडकरनेकीआवश्यकतानहींहै।इससेबोलीप्रस्तुतकरनेकीप्रक्रियाकेलिएआवश्यकसमयमेंकमीआए गी।

To avoid the time and effort required in uploading the same set of standard documents which are required to be submitted as a part of every bid, a provision of uploading such standard documents (e.g. PAN card copy, annual reports, auditor certificates etc.) has been provided to the bidders. Bidders can use "My Space" or ''Other Important Documents'' area available to them to upload such documents. These documents may be directly submitted from the "My Space" area while submitting a bid, and need not be uploaded again and again. This will lead to a reduction in the time required for bid submission process.

नोट:मईडोक्यूमेंडस्थानकेवलअपलोडकरनेकीप्रक्रियाकोआसानबनानेकेलिएबोलीदाताओंकोदियागयाएकसंग्रह स्थानहै।यदिबोलीदातानेमईडोक्यूमेंडस्थानमेंअपनेदस्तावेज़अपलोडकिएहैं,

तोयहइनदस्तावेज़ोंकोतकनीकीबोलीकेहिस्सेकेरूपमेंस्वयंसुनिश्चितनहींकरसकताहै।

Note: My Documents space is only a repository given to the Bidders to ease the uploading process. If Bidder has uploaded his Documents in My Documents space, this does not automatically ensure these Documents being part of Technical Bid.

## बोलीकतुितSUBMISSION OF BIDS

1 बोलीदाताकोबोलीजमाकरनेके िलएपहलेसेसाइटपरलॉगइनकरनाचािहएता कवेबोलीसमयपरअपलोडक रसकेंयानिबोलीप्रस्तुतिसमयपरयाउससेपहलेकरसकतेहैं।बोलीदाताअन्यविषयोंकेकारणकिसीभीदेरीकेलि एिजPमेदारहोगा।

Bidder should log into the site well in advance for bid submission so that they can upload the bid in time i.e. on or before the bid submission time. Bidder will be responsible for any delay due to other issues.

2 बोलीदाताकोडिजिटलीहस्ताक्षरकरनाहोगाऔरआवश्यकबोलीदस्तावेजोंकोएक-

एककरकेअपलोडकरनाहोगाजैसाकिनिविदादस्तावेजमेंदर्शायागयाहै।

The bidder has to digitally sign and upload the required bid documents one by one as indicated in the tender document.

- 3 बोलीदाताकोयथालागूिनिवदाशुAक / ईएमडीके भुगतानके िलए " ऑफ़लाइन " भुगतानविकल्पकाचयनकरनाहैऔरलिखतकेविवरणदर्जकरनाहै। Bidder has to select the payment option as "offline" to pay the tender fee / EMD as applicable and enter details of the instrument.
- 4 बोलीदाताकोनिविदादस्तावेजमेंनिर्दिष्टनिर्देशोंकेअनुसारईएमडीतैयारकरनाचाहिए।मूलप्रतिकोबोलीज माकरनेकीअंतिमतिथितकयानिविदादस्तावेजोंमेंनिर्दिष्टअनुसार, डाक */*कुरियरद्वारा */* संबंधितअधिकारीकोव्यक्तिगतरूपसेदियाजानाचाहिए।भौतिकरूपसेभेजेगएडीडी/किसीभीअन्यस्वीकृत लिखतकाविवरण,

स्कैनकीगयीकॉपीमेंउपलब्धविवरणऔरबोलीजमाकरनेकेसमयदर्जकिएगएडेटाकेसाथमेलखानाचाहिए।अ यथाअपलोडकगईबोलीअ9वीकारकरदीजाएगी।

Bidder should prepare the EMD as per the instructions specified in the tender document. The original should be posted/couriered/given in person to the concerned official, latest by the last date of bid submission or as specified in the tender documents. The details of the DD/any other accepted instrument, physically sent, should tally with the details available in the scanned copy and the data entered during bid submission time. Otherwise the uploaded bid will be rejected.

5 बोलीदाताओंसेयहनोटकरनेकाअनुरोधहैकिउनकोप्रदानकीगईप्रारूपमेंअपनीवित्तीयबोलियांअवश्यरूपसे प्रस्तुतकरनाचाहिएऔरकोईअन्यप्रारूपस्वीकार्यनहै।यदिनिविदाबोलीकेसाथमूल्यबोलीकोएकमानकबीओ क्यू) ब्यू कर्वाटक (BoQ) कर्वाटक प्रारूपकेरूपमेंदियागयाहै, तोवहीडाउनलोडकियाजानाहैऔरसभीबोलीदाताओंद्वाराभराजानाहै।बोलीदाताओंकोबीओक्यू) BoQ) फ़ाइलडाउनलोडकरना, उसेखोनाऔरअपनेसंबंधितवित्तीयभावऔरअन्यविवरणों )जैसेबोलीदाताकानाम (केसाथसफेदरंग) असुरक्षित ( स्थानोंकोपूराकरनेकीआवश्यकताहोतीहै।किसीभीअन्यस्थानोंमेंबदलावनहींकरनाचाहिए।एकबारविवर

णपूराहोजानेके बाद,

बोलीदाताकोफ़ाइलसेवकरकेनामबदलेबिनाइसेऑनलाइनप्रस्तुतकरनाचाहिए।यदिबीओक्यू )BoQ)फ़ाइलकोबोलीदाताद्वारासंशोधितपायाजाताहै, तोबोलीअस्वीकारकरदीजाएगी।

Bidders are requested to note that they should necessarily submit their financial bids in the format provided and no other format is acceptable. If the price bid has been given as a standard BoQ format with the tender document, then the same is to be downloaded and to be filled by all the bidders. Bidders are required to download the BoQ file, open it and complete the white coloured (unprotected) cells with their respective financial quotes and other details (such as name of the bidder). No other cells should be changed. Once the details have been completed, the bidder should save it and submit it online, without changing the filename. If the BoQ file is found to be modified by the bidder, the bid will be rejected.

- 6 सर्वरसमय) जिसेबोलीदाताओंकेडैशबोर्डपरप्रदर्शितकियाजाताहै ( कोबोलीदाताओंद्वाराबोलियांप्रस्तुतकरनेकेलिएसमयसीमाकोसंदर्भितकरने,बोलियांखोलनेआदिकेलिएमा नकसमयमानाजाएगा।बोलीप्रस्तुतिकेदौरानबोलीदाताओंकोइससमयकापालनकरनाचाहिए। The server time (which is displayed on the bidders' dashboard) will be considered as the standard time for referencing the deadlines for submission of the bids by the bidders, opening of bids etc. The bidders should follow this time during bid submission.
- 7 डेटाकीगोपनीयतासुनिश्चितकरनेकेलिएबोलीदाताओंद्वाराप्रस्तुतकिएजारहेसभीदस्तावेजोंकोपीकेआईकूट लेखन) एन्क्रिप्शन (तकनीकोंकाउपयोगकरकेकूट) एन्क्रिप्ट ( कियाजाएगा।दर्जकियागयाडेटाअनधिकृतव्यक्तियोंद्वाराबोलीखोलनेकेसमयतकनहींदेखाजासकताहै।बो लियोंकीगोपनीयतासुरक्षितसॉकेटलेयर128बिटएन्क्रिप्शनप्रौद्योगिकीकाउपयोगकरकेबनाएरखीजातीहै। संवेदनशीलक्षेत्रोंकाडेटासंग्रहएन्क्रिप्शनकियाजाताहै।सर्वरपरअपलोडकिएगएकोईभीबोलीदस्तावेज़सिस्ट मद्वाराजनितसममितकुंजीकाउपयोगकरकेसममितएन्क्रिप्शनकेअधीनहै।इसकेअलावा,इसकुंजीकोक्रेताओं /

बोलीखोलनेवालोंकीसार्वजनिककुंजीकाउपयोगकरकेअसममितएन्क्रिप्शनकेअधीनकियाजाताहै।कुलमि लाकर,

अपलोडकिएगएनिविदादस्तावेजप्राधिकृतबोलीखोलनेवालोंद्वारानिविदाखोलनेकेबादहीपठनीयहोजातेहैं ।

All the documents being submitted by the bidders would be encrypted using PKI encryption techniques to ensure the secrecy of the data. The data entered cannot be viewed by unauthorized persons until the time of bid opening. The confidentiality of the bids is maintained using the secured Socket Layer 128 bit encryption technology. Data storage encryption of sensitive fields is done. Any bid document that is uploaded to the server is subjected to symmetric encryption using a system generated symmetric key. Further this key is subjected to asymmetric encryption using buyers/bid opener's public keys. Overall, the uploaded tender documents become readable only after the tender opening by the authorized bid openers.

8 अपलोडकिएगएटेंडरदस्तावेजअधिकृतबोलीसलामीबल्लेबाजोंद्वारानिविदाखोलनेकेबादहीपठनीयहोजा तेहैं।

The uploaded tender documents become readable only after the tender opening by the authorized bid openers.

9 बोलियोंकेसफलऔरसमयपरप्रस्तुतीकरण) यानीपोर्टलमें" फ्रीजबिडसबमिशन "परक्लिककरनेकेबाद(, पोर्टलएकसफलबोलीप्रस्तुतकरनेकासंदेशदेगाऔरबोलीसंख्यातथाअन्यसभीप्रासंगिकविवरणोंकेसाथबोली प्रस्तुतकरनेकीतिथिऔरसमयकेसाथएकबोलीसारांशप्रदर्शितकियाजाएगा।

Upon the successful and timely submission of bids (i.e. after Clicking "Freeze Bid Submission" in the portal), the portal will give a successful bid submission message & a bid summary will be displayed with the bid no. and the date & time of submission of the bid with all other relevant details.

10 बोलीसारांशकाप्रिंटकियाजानाहैऔरबोलीप्रस्तुतकरनेकीपावतीकेरूपमेंरखाजानाहै।इसपावतीकाउपयोग किसीभीबोलीखुलावबैठकोंकेलिएप्रवेशपासकेरूपमेंकियाजासकताहै।

The bid summary has to be printed and kept as an acknowledgement of the submission of the bid. This acknowledgement may be used as an entry pass for any bid opening meetings.

# बोलीदाताकोसहायताASSISTANCE TO BIDDERS

- 1. निविदादस्तावेजऔरउसमेंनिहितनियमोंऔरशर्तोंसेसंबंधितकिसीभीप्रश्नकोनिविदाकेलिएनिविदाआमंत्रण प्राधिकरणकोयानिविदामेंउल्लेखितसंबंधितसंपर्कव्यक्तिकोसंबोधितकियाजानाचाहिए। Any queries relating to the tender document and the terms and conditions contained therein should be addressed to the Tender Inviting Authority for a tender or the relevant contact person indicated in the tender.
- 2. ऑनलाइनबोलीप्रस्तुतकरनेकीप्रक्रियासेसंबंधितकोईभीप्रश्नयासामान्यरूपसेसीपीपीपोर्टलसेसंबंधितप्रश्न 24x 7सीपीपीपोर्टलहेल्पडेस्ककोनिर्देशितकिएजासकतेहैं। Any queries relating to the process of online bid submission or queries relating to CPP Portal in general may be directed to the 24x7 CPP Portal Helpdesk.

\*\*\*\*

#### अनुबंधAnnexure- II

### GENERAL INSTRUCTIONS TO BIDDERS FOR E BID SUBMISSION

Please submit your e-bids under the single bid system conforming to the specifications and the terms and conditions attached as per instructions given below:-

- 1. HOCL has entered into an Agreement with nic for e procurement through their portal www.eprocure.gov.in. Quotations shall be submitted online on or before the due date and time of closing the tender.
- 2. Techno commercial bid shall be opened electronically on specified date and time given in NIT. Bidders can witness the electronic opening of bid.
- 3. The bid shall contain as integral part of the same the following compliance statement: "We have read, understood and accepted the terms and conditions of purchase and related documents forming part of this enquiry and agree to supply the goods in compliance with the same."
- 4. Bidders should carefully study the documents of this enquiry. All terms and conditions set out there in the enquiry shall be binding on the bidders unless conflicting with any terms and conditions expressly stated by HOCL while accepting any bid, in the event of such acceptance.
- 5. HOCL reserves the right, without assigning any reason whatsoever, to accept or reject any or all bids in part or in full or cancel this enquiry.
- 6. HOCL reserves the right to extend without giving any reason(s) the closing date/time of the enquiry.
- 7. Bids shall be valid for a minimum of 60 days from the due date for receipt and opening of the bids.
- 8. Specification of the Product: Specifications of SOLVESSO 150 offered shall be uploaded.
- 9. Purchase Preference to Central Public Sector Enterprises of Govt. Of India and MSMEs shall be as per Govt. of India policy in vogue.

### अनुबंधAnnexure-III

#### GENERAL CONDITIONS OF TENDER FOR THE PROCUREMENT OFSOLVESSO 150

#### 1. PRICES

- i) **FIRM PRICES:-**Unless otherwise specified in the order, the order prices shall remain FIRM and will not be subject to escalation of any description during pendency of the order, notwithstanding any change in the cost of materials or of labour or any other cost element which may take place while this order is being carried out.
- ii) TRANSIT INSURANCE:-Transit Insurance shall be arranged and borne by HOC.
- iii) **TAXES AND DUTIES**:- All taxes and duties shall be shown in the tender separately, in the respective columns provided in the BOQ. Any other charges applicable may please be specified in the unpriced bid format. Purchaser's GSTIN is 32AAACH2663P1ZG.
- iv) PRICE: The price quoted shall be for delivery at our factory at Ambalamugal, Ernakulam District, Kerala state, inclusive of freight and all other incidental expenses.
- 2. VALIDITY OF OFFER: The offer given should valid for a period of 60 days from the due date of the tender.
- 3. SUBMISSION OF TENDER: Bids shall be submitted as per the procedure in Annexure-I
- 4. **DELIVERY PERIOD:-**The delivery period of the item will be 30days from the date of purchase order and supply will be as per HOCL delivery schedule given from time to time.

#### 5. EMD/ SECURITY DEPOSIT:- NIL

6. PAYMENT TERMS:-Payment will be released to you within 30 days of receipt & acceptance of materials at site. In case anybody offer a lower/higher credit period other than the specified period, their offer will be evaluated after loading /reducing interest @SBI PLR as on date of price bid opening.

#### 7. QUANTITY: 10000 KG.

- 8. **QUALITY:** Must confirm to the specifications given in the tender. Any offer received other than the above specification will be rejected.
- 9. Right to Procure from alternate sources: In the event of non-supply by the vendor on whom purchase order is placed, HOCL reserves the right to procure the item of same quality from an alternative source at the cost and risk of the Vendor.
- 10. Signing and sealing on all pages of bid: The vendor shall sign and seal on all the pages of the bids submitted failing which bids are liable to be rejected.
- 11. It is your responsibility to safely deliver the products to our site in sound and fit road carriers.
- 12. Disputes: In the event of a contract being executed, all cases of disputes between seller and buyer shall be settled through arbitration as per Indian arbitration and Conciliation act 1996 or any amendments from time to time. The decision of the arbitration shall be final and binding on both the parties.
- 13. Purchase/Price Preference: Purchase/Price Preference or any other concessions applicable for SSI Units / PSUs will be as per latest Government of India Directives. For availing this benefit, the bidder should make their claim in the Bids itself and enclose necessary documentary evidence to prove their eligibility.
- 14. Restriction on procurement from Bidder who shares the land border with India
	- a) Any bidder from a country which shares a land border with India will be eligible to bid, only if the bidder is registered with the Department for promotion of Industry and Internal Trade (DPIIT). (Pl. refer office Memorandum no. 6/18/2019-PPD dated 23rd July 2020 )Such bidders should submit the valid copy of registration certificate along with tender. However the said requirement of registration will not be applicable to bidders from those country to which Govt. of India has extended lines of credit or in which Govt. of India is engaged in development of projects. Bidders may appraise themselves of the updated lists of such countries available in the website of Ministry of External Affairs.
	- b) All Bidders shall furnish compliance certificate with respect to above clause as per the format in Annexure VIII along with the bid.

\*\*\*\*\*\*\*\*\*\*\*\*\*\*\*\*\*\*\*\*\*\*\*\*\*\*\*\*\*\*\*\*\*\*\*\*\*\*\*\*\*\*\*\*\*\*\*\*\*\*\*\*\*\*\*\*\*\*\*\*\*\*\*\*\*\*\*\*\*\*\*\*\*\*\*\*

### अनुबंधAnnexure - IV

### ELIGIBILITY CRITERIA FOR PARTICIPATING IN THE BID.

#### Offers of bidders who satisfy the following Eligibility Criteria only will be considered.

## 1. **Only HOCL approved vendors for the** supply of Solvesso 150 **are eligible to quote and the offer received from any other party will not be considered for evaluation.**

- 2. Only manufacturers or their authorised dealers having sound financial capability and who can supply Solvesso 150 as per the specification enclosed should submit the offers.Vendors who have been blacklisted in the past by any PSU shall not submit the bids.
- 3. Vendors must have executed orders of minimum value of Rs.13 Lakhs for similar items in the last 3 financial years.
- 4. Vendor should have executed at least one order of minimum value of Rs.3.25 lakhs for similar items in the last 3 financial years.
- 5. Vendor shall submit a solvency certificate of a scheduled bank worth minimum Rs.1.2 lakhs.
- 6. Vendors who are already registered with HOCL for the supply of Solvesso 150 are not required to furnish credentials against point no 3, 4 and 5.
- 7. Any bidder from a country which shares a land border with India will be eligible to bid, only if the bidder is registered with the Department for promotion of Industry and Internal Trade (DPIIT). Such bidders should submit the valid copy of registration certificate along with tender.
- 8. Documentary evidence for all above parameters is to be furnished by all other bidders with the technical bid.

\*\*\*\*\*\*\*\*\*\*\*\*\*\*\*\*\*\*\*\*

### अनुबंधAnnexure-V

### SPECIFICATION OF SOLVESSO 150

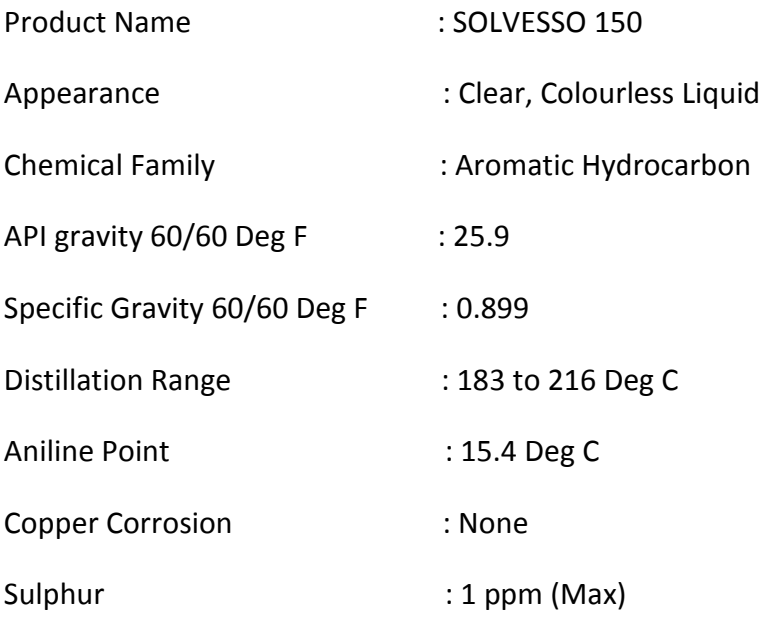

### NOTE: -

### 1. ANAYSIS CERTIFICATE SHOULD BE PROVIDED ALONG WITH OFFER

2. THE SUCESSFUL BIDDER SHALL FORWARD US A PRE - DISPATCH SAMPLE FROM THE SAME LOT FROM WHICH THEY INTEND TO MAKE THE BULK SUPPLY FOR TESTING AT OUR LABORATORY BEFORE DISPATCHING THE MATERIAL (IF REQUIRED).

3. **Only HOCL approved vendors for the** supply of Solvesso 150 **are eligible to quote.**

\*\*\*\*\*\*\*\*\*\*\*\*\*\*\*\*\*\*\*\*\*\*\*\*\*\*

### अनुबंधAnnexure VI-A

### <u>वाणिज्यिक<mark>अवधिप्रपत्रCOMMERCIAL TERM FORMA</mark>T-A</u>

(आपकेपत्रशीर्षएवंमुद्रितकरअपलोडकियाजाए)

(To be printed on your letter head& uploaded)

(कृपयाअपनेपत्रशीर्षमेंनीचेदियेगएविवरणभरेंऔरअपनीबोलीकेसाथअपलोडकियाजाए)

(Please fill up the details mentioned below in your letter head and upload along with your bid)

संगठनकानामऔरपता Name and Address of Organization:

फोनPhone No: जीएसटीआईएनGSTIN : पत्राचारकेलिएईमेलआईडी E-mail id for correspondence: संपर्कअधिकारीकेनामऔरदूरभाषसं Contact Person Name and Mobile No:

एमएसएमई/एनएसआईसीके साथपंजीकृ तहै Whether registered with MSME/NSIC: (यदिहाँतोदस्तावेजप्रमाणसंलग्नकरें) (If so pl. enclose documentary proof)

दीगयीभुगतानअविधPayment Term offered.

परतावकवैधताValidity of offer:

लागूकरTaxes Applicable:

आपूर्तिकेसाथप्रदानप्रमाणपत्रCertificates provided along with supply.

विनिर्देशनमेंविचलनयदिकोईहोतोDeviation in specification if any.

कपयापष्टिकरेंकिक्याआपकीफर्मकोकिसीभीसार्वजनिकउपक्रमद्वाराब्लैकलिस्टकियागयाहै Please confirm if your firm is blacklisted by any PSU :

हस्ताक्षरऔरमोहरSignature and Stamp

 $\mathsf{r}$ 

ī

## अनुबंधAnnexure VI-B

## (KINDLY FILL THIS SHEET AND SUBMIT IN –COMMERCIAL TERM FORMAT-B)

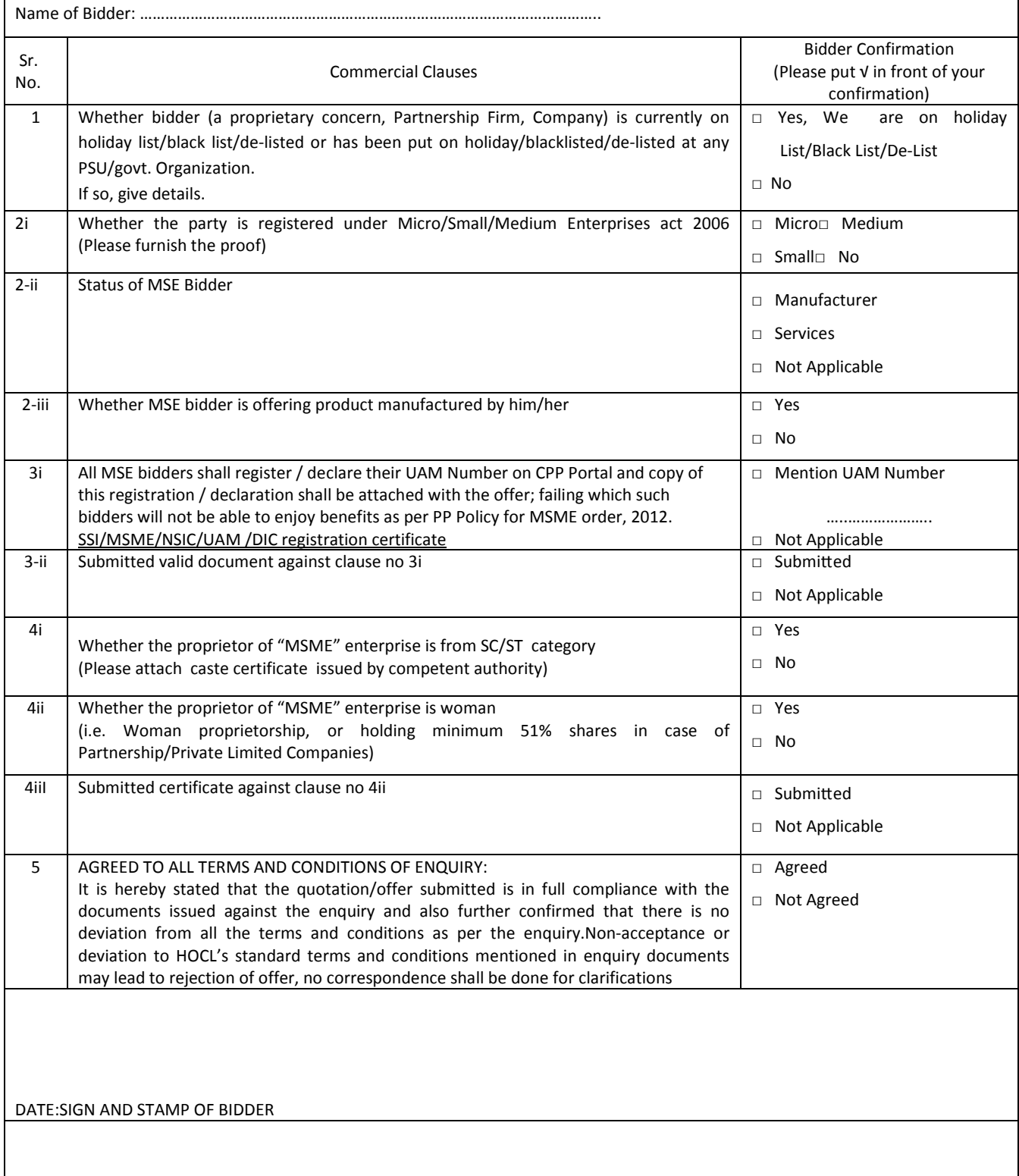

### अनुबंधAnnexure – VI-C

#### <u>वाणिज्यिकअवधिप्रपत्रCOMMERCIAL TERM FORMAT-C</u>

(For Purchase Order/ Work Order with estimated value more thanFIVE Lakhs)

#### ANNEXURE TO BE SUBMITTED ALONG WITH THE BID AGAINST TENDER NO

#### (KINDLY FILL AND SUBMIT ALONG WITH COMMERCIAL/TECHNICAL BID)

NAME OF BIDDER: ………………………………………………………………………………………………..

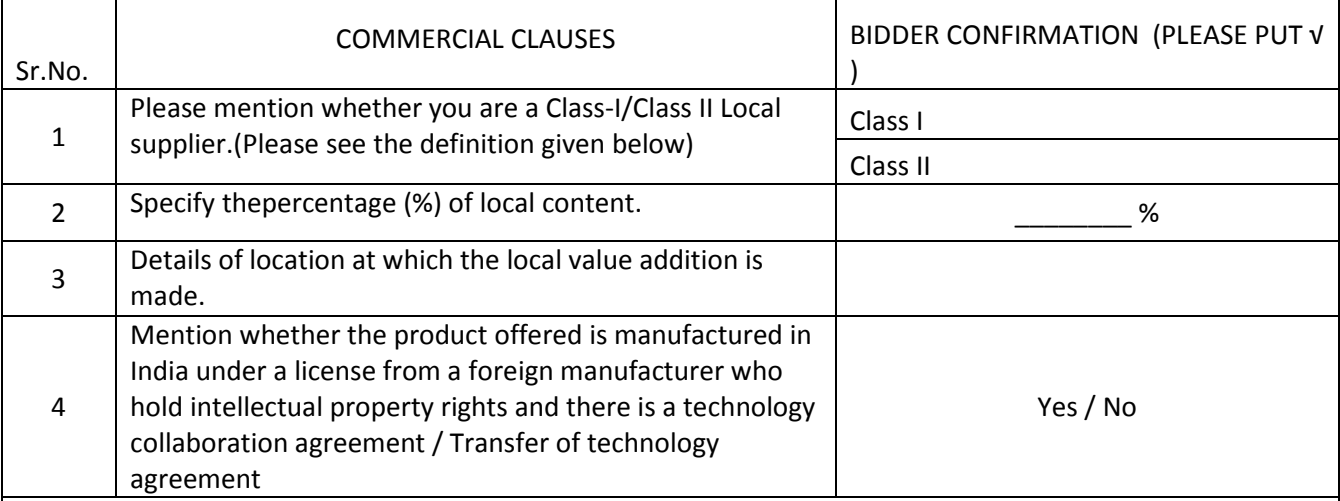

#### SELF DECLARATION OF LOCAL CONTENT

We hereby declare that the percentage(%) of local content specified against mentioned against Sr.No.2 is \_\_\_\_\_\_\_\_%. We also understand that submitting False self-declarations and auditors will be in breach of Code of Integrity under Rule 175(1)(i)(h) of the General Financial Rules for which a Bidder or its successors can be debarred for up to Two Years as per the Rule 151 (iii) of the General. Financial Rules along with such other actions as may be permissible under Law.

#### Definitions

Local Content: - The amount of value added in India(Total value of item procured minus the value of imported content in the item(including all customs duties) as a proportion of total value, in percentage.

Class I Local Supplier: - Supplier or service provider whose goods,services or works offered for procurement has local content equal to or more than 50%.

Class II Local Supplier: - Supplier or service provider whose goods,services or works offered for procurement has local content more than 20% but less than 50 %.

Purchase Preference: -Will be as per the applicable Government order.

DATE SIGNATURE AND STAMP CONTROL IN THE SIGNATURE AND STAMP SIGNATURE AND STAMP OF THE SIGNATURE AND STAMP OF THE SIGNATURE AND STAMP OF THE SIGNATURE AND STAMP OF THE SIGNATURE AND STAMP OF THE SIGNATURE AND STAMP OF THE

अनुबंधAnnexure-VII

### **BID SECURITY DECLARATION**

## ANNEXURE TO BE SUBMITTED ALONG WITH THE BID AGAINST TENDER NO **EVALUATION**

I/We............................................................................................................hereby declare that:

- 1. I will not revoke the tender within the stipulated period/ validity period OR increase the quoted rates.
- 2. I will commence the work on receipt of Purchase Order.
- 3. I will not withdraw or amend the tender or impair or derogate from the tender in any respect within the period of validity of the tender.
- 4. I will furnish the required performance security within the specified period.

#### NAME AND ADDRESS OF THE BIDDER

PLACE:

DATE:

SIGNATURE AND STAMP OF THE BIDDER

अनुबंधAnnexure-VIII

#### COMPLIANCE TO CLAUSE W.R.T MANADATORY REGISTRATION OF VENDORS FROM COUNTRIES SHARING LAND BORDER WITH INDIA,WITH DPIIT

design and the control of the control of the control of the control of the control of the control of the control of the control of the control of the control of the control of the control of the control of the control of t

#### TO WHOMSOEVER IT MAY CONCERNS

"l have read The clause titled restrictions on procurement from a bidder of a country which shares a land border with lndia.

I certify that M/s…………………………………………………………….(Name Bidder) is not from such a country

Or .

I hereby certify that M/s. ……………………………………………….............................(name of Bidder) is from a country which shares land boarder with India and fulfills all requirements in this regard and is eligible to be considered. Enclosed herewith Valid Registration Certificate

Or

I hereby certify that M/s……………………………………………….. (Name of Bidder) is from such a country which shares land border with India , however the said requirement of registration will not be applicable to bidders as Govt. of India has extended lines of credit or in which Govt. of India is engaged in development of projects. Enclosed herewith documentary evidence in this regards

We confirm that if it is established that we have provided any false information in pursuance to above clause, while competing for this contract then our Bid shall be rejected.

We further confirms that, if it is established that we have not complied with terms of aforesaid clause, during execution of contract, this would be a sufficient ground for immediate termination of the contract as per tender provision and shall be dealt accordingly

Name of the Bidder

Stamp & Signature of the Bidder